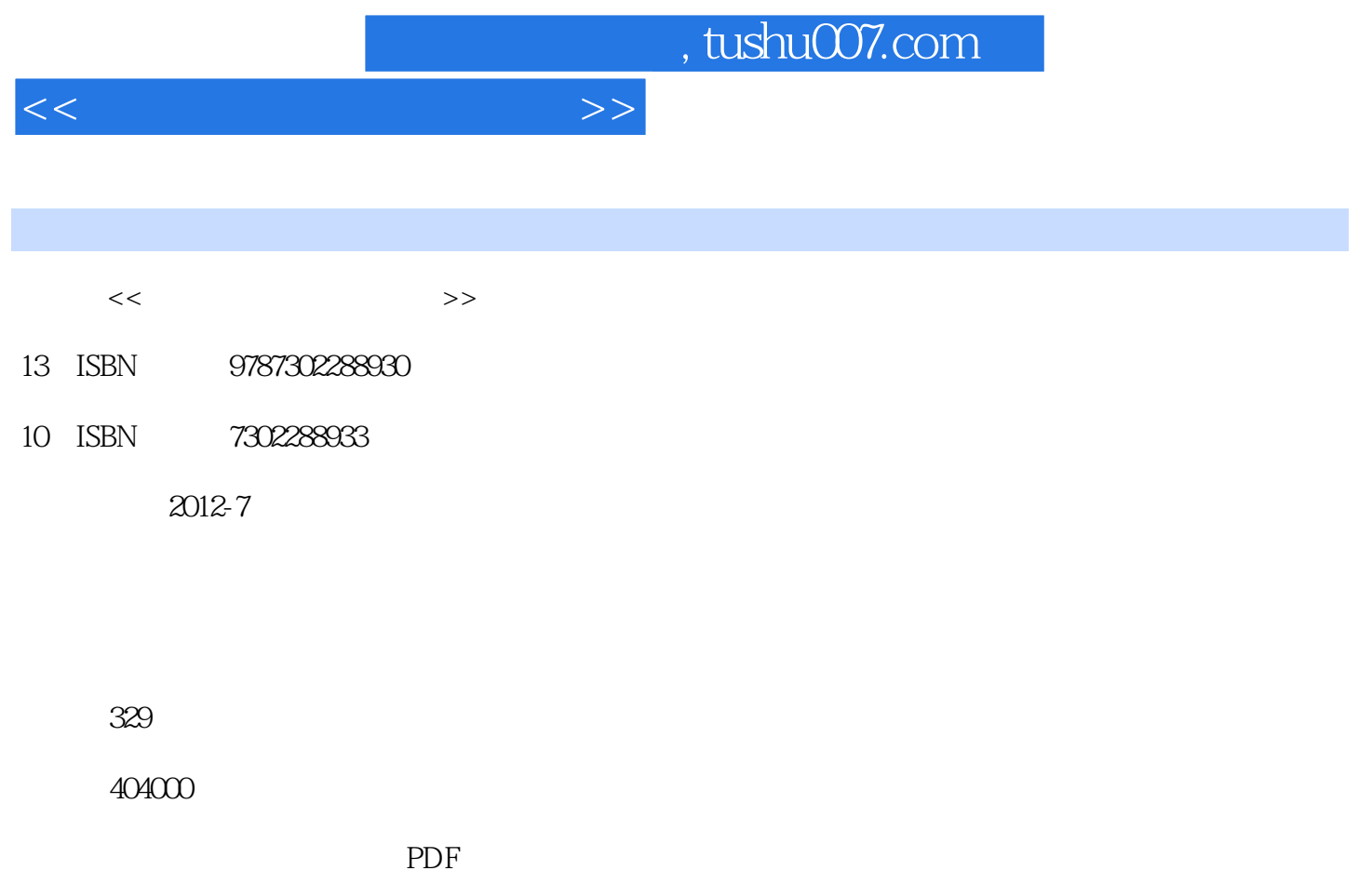

http://www.tushu007.com

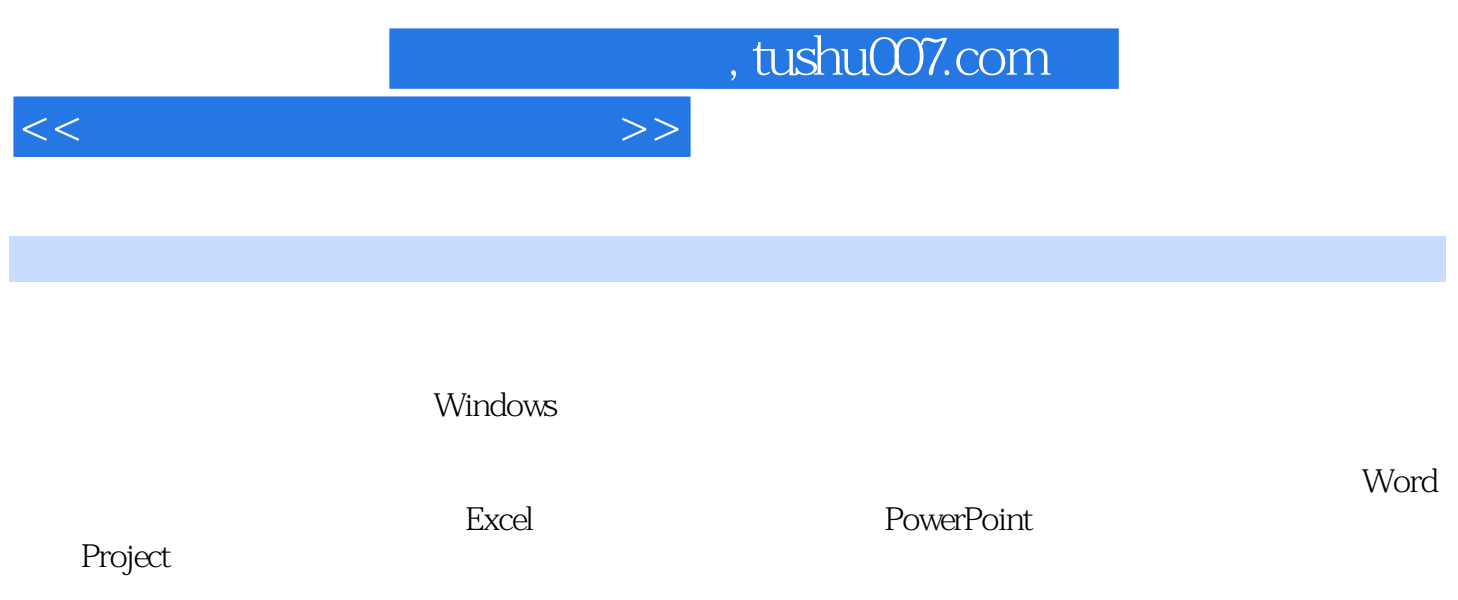

 $\Omega$  ffice

*Page 2*

, tushu007.com

 $<<$ 

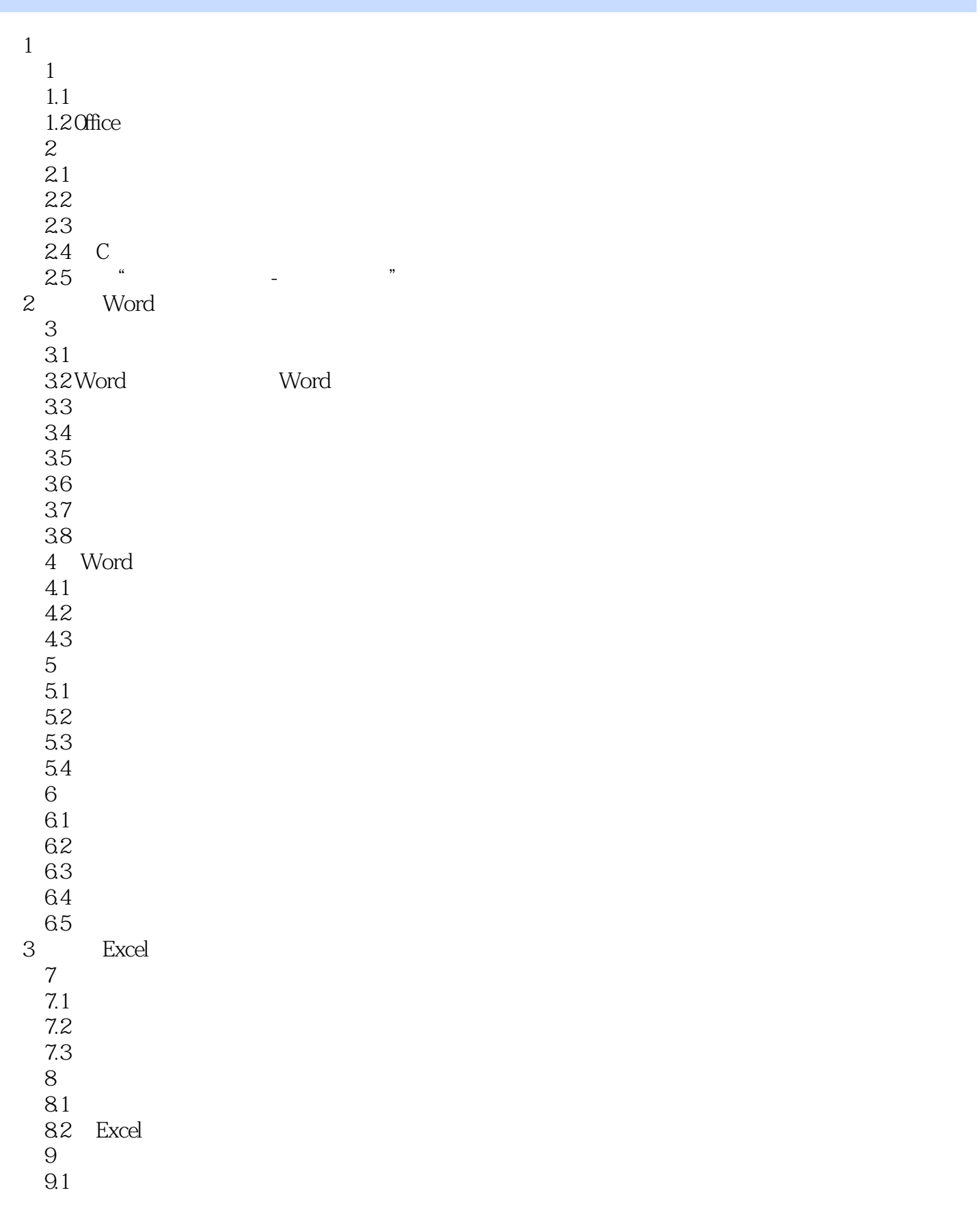

, tushu007.com

 $<<$ 

 $9.2$  $9.3$  Excel  $9.4$  $10\,$  $10.1$ 

- …… PowerPoint
- 5 Project 2003

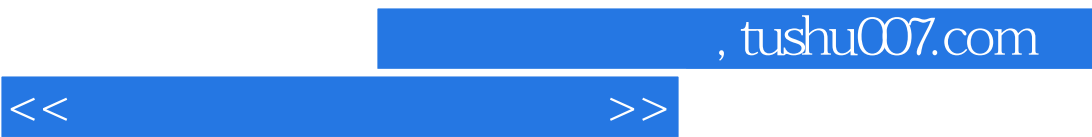

 $\frac{1}{\alpha}$  (a)  $\frac{1}{\alpha}$  (b)  $\frac{1}{\alpha}$  (c)  $\frac{1}{\alpha}$  (c)  $\frac{1}{\alpha}$  (e)  $\frac{1}{\alpha}$  (e)  $\frac{1}{\alpha}$  (e)  $\frac{1}{\alpha}$  (e)  $\frac{1}{\alpha}$  (e)  $\frac{1}{\alpha}$  (e)  $\frac{1}{\alpha}$  (e)  $\frac{1}{\alpha}$  (e)  $\frac{1}{\alpha}$  (e)  $\frac{1}{\alpha}$  (e)  $\frac{1}{\alpha}$ 

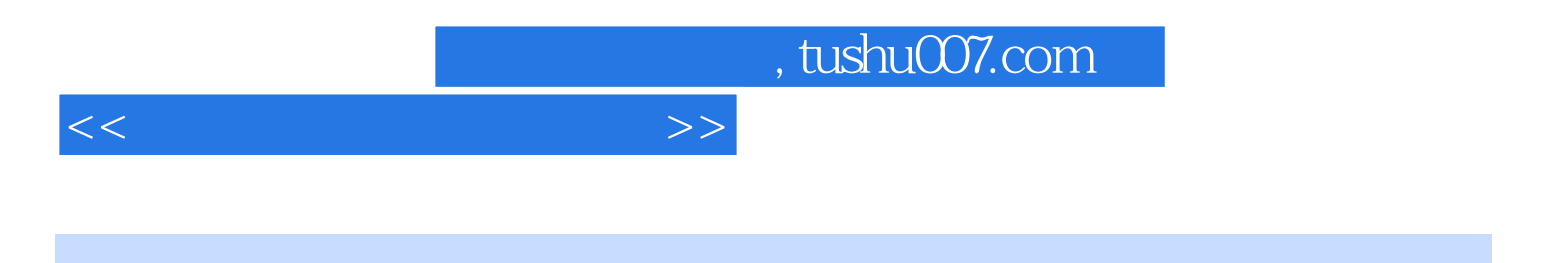

本站所提供下载的PDF图书仅提供预览和简介,请支持正版图书。

更多资源请访问:http://www.tushu007.com